# NSI - Terminale

### Bases de données - Travaux dirigés - Langage SQL

### qkzk

Pour tous les exercices qui suivent on utilisera la base de données ci-dessous.

Elle est constituées de quatre relations :

#### **Relation** *Stations*

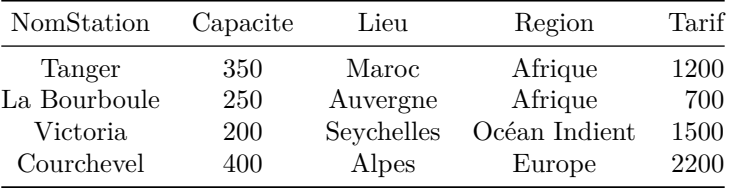

### **Relation** *Activités*

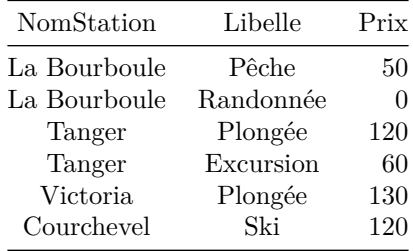

### **Relation** *Clients*

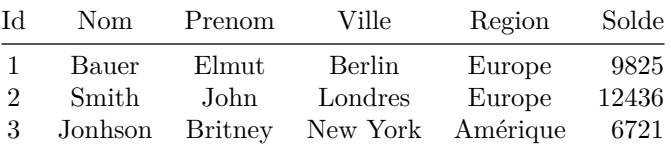

#### **Relation** *Séjours*

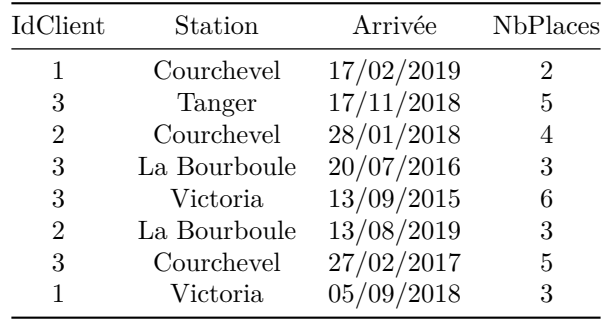

**Compétence :** *Exprimer dans le langage SQL des requêtes d'interrogation.*

## **Exercice 1**

Donner l'expression SQL des requêtes suivantes ainsi que le résultat obtenu.

- 1. Noms des stations ayant strictement plus de 200 places.
- 2. Noms des clients dont le nom commence par 'J' ou dont le solde est supérieur à 10 000.
- 3. Noms des stations qui proposent de la plongée.

## **Exercice 2**

Donner l'expression SQL des requêtes suivantes ainsi que le résultat obtenu.

- 1. Noms des clients qui sont allés à La Bourboule.
- 2. Noms des stations visitées par des européens.

## **Exercice 3**

Donner l'expression SQL des requêtes suivantes ainsi que le résultat obtenu.

- 1. Combien de séjours ont eu lieu à Victoria ? On stockera le résultat dans une colonne nommée 'Total'.
- 2. Donner le prix moyen d'une activité à Tanger. On stockera le résultat dans une colonne nommée 'Prix Moyen Activités Tanger'.

### **Exercice 4**

1. Donner l'expression SQL de la requête permettant d'afficher la liste des stations suivie du lieu (en majuscule) entre parenthèses et du tarif HT et TTC comme le montre l'exemple suivant :

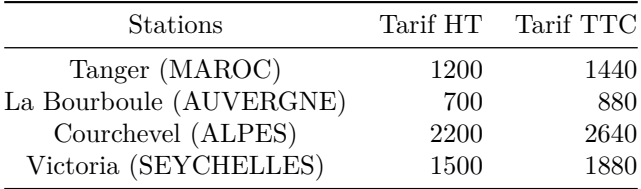

On supposera que le Prix dans la base est le tarif HT et que le taux de TVA est de 20%.

2. Les données correspondantes au tarif TTC des stations sont-elles stockées dans la base de données ?

## **Exercice 5**

**Compétence** *Exprimer dans le langage SQL des requêtes d'insertion.*

- 1. Donner l'expression SQL des requêtes permettant d'ajouter la cliente venant de Toronto (Canada) suivante : Mme Karibou Juliette avec un solde de 7213€. Cette cliente a séjourné (3 places) à La Bourboule le 10/07/2019
- 2. Peut-on, dans l'état, ajouter à cette base que Mme Karibou a fait de la randonnée ?

### **Exercice 6**

**Compétence** *Exprimer dans le langage SQL des requêtes de mise à jour de valeurs.*

- 1. Donner l'expression SQL de la requête permettant de mettre à jour la capacité de la station Courchevel à 450 places ainsi que le nouveau tarif de 2300€.
- 2. Peut-on changer ici le nom de l'attribut 'Prix' en 'Prix HT' de la relation *Activités* par une requête de type UPDATE ?

## **Exercice 7**

**Compétence** *Exprimer dans le langage SQL des requêtes de suppression*

1. Donner l'expression SQL de la requête permettant tout ce qui concerne Mme Karibou (données insérées dans l'exercice 5).

On supposera que la structure est bien correcte, à savoir que l'attribut idClient de la relation Séjours est bien une clé étrangère liée en référence à l'attribut id de la relation Clients et que l'on a bien spécifié ON DELETE CASCADE à la création de la clé étrangère de la relation.

2. Que faire si la clé étrangère n'a pas été définie dans la relation séjours ?